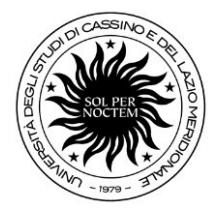

Rettorato – Viale dell'Università Località S. Angelo 03043 Cassino

# Linee guida Esame di Stato anno 2023 REVISORE LEGALE

Ai sensi del Decreto del Ministero della Giustizia del 19 gennaio 2016, n. 63, concernente il "Regolamento recante attuazione della disciplina legislativa in materia di esame di idoneità professionale per l'abilitazione all'esercizio della revisione legale", è possibile sostenere le prove integrative per l'abilitazione all'esercizio della Revisione Legale, all'interno delle sessioni degli esami di Stato di abilitazione alla professione di Dottore Commercialista ed Esperto Contabile indette presso l'Università degli Studi di Cassino e del Lazio Meridionale.

L'ordinanza ministeriale n. 470 del 17 maggio 2023 ha indetto la prima e la seconda sessione degli esami di Stato di abilitazione all'esercizio della professione di DOTTORE COMMERCIALISTA ed ESPERTO CONTABILE e, all'interno delle stesse, la prova integrativa orale svolta con modalità a distanza per l'abilitazione all'esercizio della revisione legale.

## PRESENTAZIONE DELLA DOMANDA

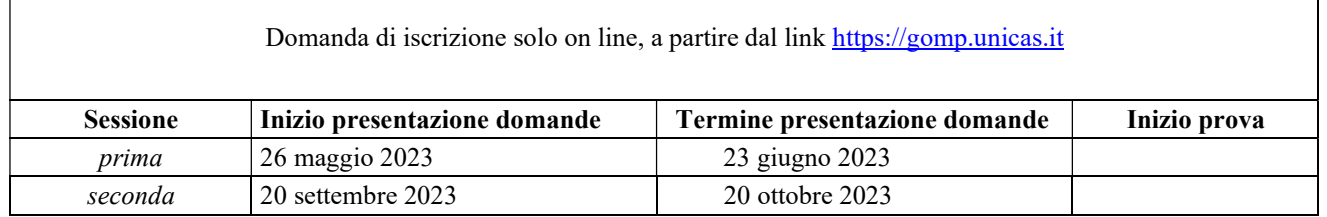

## REQUISITI PER L'AMMISSIONE

Possono accedere alla prova integrativa per l'abilitazione all'esercizio dell'attività di revisione legale:

- i candidati all'abilitazione all'esercizio delle professioni di Dottore Commercialista ed Esperto Contabile;
- i possessori di abilitazione alla professione di Dottore Commercialista o di Esperto Contabile, di cui agli articoli 46 e 47 del decreto legislativo 28 giugno 2005, n. 139.

Si precisa che:

- per poter sostenere le prova integrativa è necessario essere in possesso dei titoli accademici e del tirocinio richiesti per le rispettive abilitazioni all'esercizio della professione di Dottore Commercialista o di Esperto Contabile;
- coloro che sono già in possesso dell'abilitazione per Dottore Commercialista o Esperto Contabile possono richiedere di espletare la prova integrativa utile per l'iscrizione al registro dei Revisori Legali presso qualsiasi ateneo sede dei predetti esami di stato. Inoltre, nella domanda il candidato è tenuto a dichiarare di aver diritto all'esonero delle singole prove ai sensi dell'art.11 del decreto 19 gennaio 2016, n.63. Per l'abilitazione all'esercizio della professione di dottore commercialista e per l'abilitazione all'esercizio della professione di esperto contabile si applicano le disposizioni transitorie di cui all'art. 71 del decreto legislativo n. 139 del 28/06/2005;
	- Per coloro che abbiano presentato domanda di partecipazione sia all'esame di Stato per Dottore

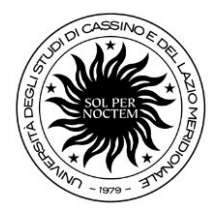

Rettorato – Viale dell'Università Località S. Angelo 03043 Cassino

Commercialista o Esperto Contabile che alla prova integrativa per l'esercizio della professione di revisore, quest' ultima avrà luogo in una giornata distinta, all'interno della stessa sessione d'esame.

Per poter sostenere la prova integrativa è obbligatorio aver regolarmente completato il tirocinio per l'accesso all'esercizio dell'attività di Revisore Legale, di cui al Decreto Ministeriale n. 146 del 25 giugno 2012.

Possono partecipare all'esame di Stato anche coloro che non hanno concluso il tirocinio entro la data di scadenza per la presentazione della domanda, purché lo completino prima dell'inizio della prova integrativa.

In tal caso il candidato deve trasmettere, entro la data d'esame, agli indirizzi email  $s. palumbo@unicas.it$ ; vivianavetrano@unicas.it pec: esamidistato@pec.unicas.it un'autocertificazione ai sensi del DPR n.445/2000 relativa al compimento del tirocinio.

L'Ordine dei Dottori Commercialisti e degli Esperti Contabili è competente a dare informazioni inerenti alla validità del periodo di tirocinio svolto.

## PRESENTAZIONE DELLA DOMANDA

La domanda di ammissione all'esame di abilitazione deve essere presentata esclusivamente on line, entro la finestra temporale fissata per ciascuna sessione, previa registrazione al portale GOMP, a partire da questo link https://gomp.unicas.it/

Successivamente, bisogna cliccare l'icona in homepage GOMP – Esami di Stato

All'atto della compilazione della domanda di iscrizione on line, che costituisce dichiarazione sostitutiva ai sensi degli artt. 46 e 47 del D.P.R. 28.12.2000, n. 445, il candidato dovrà dichiarare il possesso sia del diploma di maturità sia del diploma universitario/laurea conseguiti.

Alla domanda on line il candidato dovrà allegare obbligatoriamente:

 il versamento della tassa di ammissione all'esame di stato di euro 49,58 (fissata dall'art. 2, comma 3, del DPCM del 21.12.1990), sul c/c postale n.1016 (in distribuzione presso tuttigli uffici postali), intestato all'Agenzia delle Entrate, Centro Operativo di Pescara - Tasse scolastiche, con causale: Tassa di ammissione esame di Stato di Revisore Legale anno 2023;

la copia di un documento di riconoscimento in corso di validità (formato pdf).

 il modello di autodichiarazione sostitutiva di certificazione, ai sensi del D.P.R. 28.12.2000, n. 445, del tirocinio svolto da revisore legale (per poter scaricare il modello, è necessario spuntare la casella del modello di interesse; successivamente, dopo averlo compilato, occorre caricarlo sul sistema cliccando su "sfoglia" e sul simbolo "+").

 il modello di autodichiarazione sostitutiva di certificazione, ai sensi del D.P.R. 28.12.2000, n. 445, del tirocinio svolto da dottore commercialista o esperto contabile (per poter scaricare il modello, bisogna spuntare la casella del modello di interesse; successivamente, dopo averlo compilato, occorre caricarlo sul sistema cliccando su "sfoglia" e sul simbolo "+");

 (solo per coloro che sono già abilitati a dottore commercialista o esperto contabile) il modello di autodichiarazione sostitutiva di certificazione, ai sensi del D.P.R. 28.12.2000, n. 445, di aver diritto all'esonero delle singole prove ai sensi dell'art.11 del decreto 19 gennaio 2016, n.63 (per poter

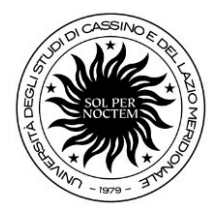

Rettorato – Viale dell'Università Località S. Angelo 03043 Cassino

scaricare il modello, bisogna spuntare la casella del modello e successivamente, dopo averlo compilato, occorre caricarlo sul sistema cliccando su "sfoglia" e sul simbolo "+").

Al termine della procedura di iscrizione on line, sarà generato il versamento di euro 100,00, dovuto quale contributo di partecipazione (previsto ai sensi dell'art. 5 della Legge 24 dicembre 1993, n. 537) che potrà essere effettuato scegliendo liberamente tra i due strumenti di pagamento proposti dal sistema:

- Paga ora (circuito **pagoPa**) con carta di credito/conto online/home banking/ATM...
- Stampando l'Avviso di pagamento (bollettino) e recandosi presso gli esercizi convenzionati pagoPA (ricevitoria lotto/sisal/ecc...)

#### I pagamenti devono essere effettuati entro la data di presentazione della domanda on line

Si raccomanda di verificare il corretto completamento di tutte le fasi della procedura on line di presentazione della domanda, UNICO procedimento di iscrizione, che si ritiene concluso col pagamento del contributo di partecipazione, pena l'esclusione dalla sessione di esami.

Le domande di ammissione presentate oltre i termini potranno essere eccezionalmente accolte, qualora il Rettore o il Direttore Generale, a loro insindacabile giudizio, ritengano che il ritardo sia giustificato da gravi motivi. In tal caso andrà presentata una domanda cartacea in marca da bollo di euro 16,00.

In caso di accoglimento dell'istanza il candidato sarà ammesso alla sessione d'esame e dovrà presentare:

- la domanda di iscrizione corredata dalle ricevute di versamento sia della tassa di ammissione sia del contributo di partecipazione;
- la ricevuta di versamento della mora di euro 50,00.

Chi ha chiesto di partecipare alla I sessione e non si è presentato alla prova, potrà iscriversi alla II sessione presentando una nuova domanda entro la data di scadenza e può fare riferimento ai versamenti già effettuati, senza doverli ripetere.

Chi, invece, ha presentato la domanda di iscrizione alle sessioni dell'anno corrente e non si è presentato alle prove, per l'anno successivo dovrà presentare una nuova domanda entro le date di scadenza ed effettuare nuovamente i versamenti dovuti.

Chi risultasse non abilitato alla I sessione, potrà iscriversi alla II sessione presentando una nuova domanda entro la data di scadenza ed effettuando nuovamente i versamenti.

## PAGAMENTO DELLA TASSA DI ABILITAZIONE

Pubblicato nell'area web dedicata l'elenco degli abilitati, bisogna versare la tassa di abilitazione all'esercizio della professione. La tassa è dovuta indipendentemente dalla richiesta di certificazione (di abilitazione e/o di certificato sostitutivo di abilitazione).

La tassa deve essere versata a favore della Regione (o Provincia autonoma) in cui è stato conseguito il titolo di studio, che ha dato accesso allo stesso esame di abilitazione.

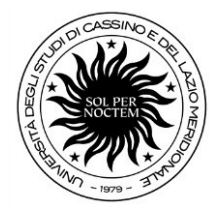

Rettorato – Viale dell'Università Località S. Angelo 03043 Cassino

Poiché ciascuna Regione può determinare autonomamente l'importo della tassa di abilitazione all'esercizio della professione, il richiedente deve rivolgersi, per conoscerlo, agli Uffici competenti della Regione (o Provincia autonoma) interessata o all'Università dove ha conseguito la Laurea o il Diploma universitario.

Relativamente alla Regione Lazio, l'importo della tassa di abilitazione ammonta a euro 113,62 e il versamento va effettuato a favore di DiSCo, Ente Regionale per il Diritto allo Studio e alla Conoscenza al link: http://www.laziodisco.it/pagopa.

## **CONTATTI**

Università degli Studi di Cassino e del Lazio Meridionale – Ufficio Segreterie Studenti ed Esami di Stato - Viale dell'Università, Rettorato Loc. Folcara, 03043 - CASSINO (FR).

Dott.ssa Simona Palumbo tel. 0776/2994018 email: s.palumbo@unicas.it; Dott.ssa Viviana Vetrano tel. 0776/2994106 email viviana.vetrano@unicas.it; pec: esamidistato@pec.unicas.it.